## AFFICHAGE DU PLUMITIF PUBLIC

## MANUEL DE RÉFÉRENCE RAPIDE – accès des citoyens par le site Internet de la Ville de Laval

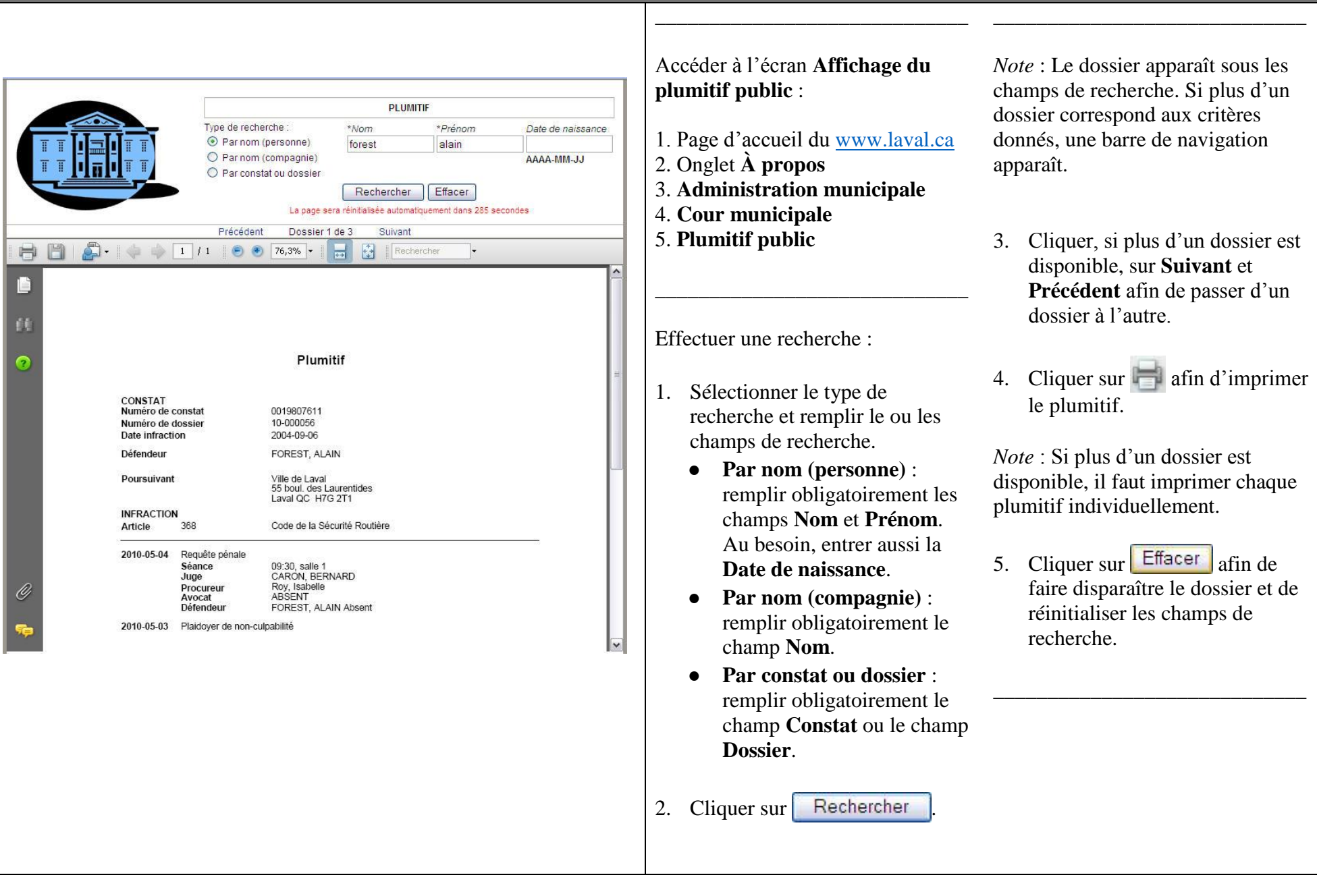